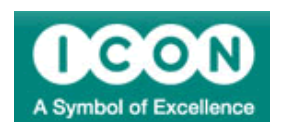

## **ICON plc announce date for Financial Guidance 2007**

**Dublin, Ireland, December 6th 2006 – ICON (NASDAQ: ICLR),** will release its fiscal year 2007 financial guidance on Friday 15th December, before the market opens. The release will be available on the ICON Web site at [www.iconclinical.com](http://www.iconclinical.com/)

At 9:00 a.m. EST 14:00 GMT the company will host a conference call followed by a Q&A session. The call can be heard on live on the internet via [www.iconclinical.com](http://www.iconclinical.com/)

## **Enquiries:**

Investor Relations 1-888-381-7923 or Ciaran Murray CFO + 353 –1-291-2000 Both at ICON.

ICON is a global provider of outsourced development services to the pharmaceutical, biotechnology and medical device industries. We specialize in the strategic development, management and analysis of programs that support clinical development - from compound selection to Phase I-IV clinical studies. ICON teams have successfully conducted over 1,900 development projects and over 2,300 consultancy engagements across all major therapeutic areas. ICON currently has over 4,000 employees, operating from 48 locations in 30 countries. Further information is available at [www.iconclinical.com](http://www.iconclinical.com/)

The statements made in this Press Release may contain forward-looking statements that involve a number of risks and uncertainties. In addition to the matters described in this Press Release, the ability to maintain large client contracts or enter into new contracts, maintain client relationships and the ability to manage the opening of new offices, the integration of new business mergers and acquisitions, as well as other risks and uncertainties detailed from time to time in SEC reports filed by ICON, including its Form 20-F, F-1, S-8 and F-3, may affect the actual results achieved by ICON. ICON disclaims any intent or obligation to update these forward-looking statements.

Source: ICON plc [Back to press releases](http://investor.shareholder.com/common/pdfnew/index.asp?getpage=true&sid=1&ssid=168&sssid=0)